```
#coding: Shift_JIS
1
```
2

```
く)患者を検索し、
# その患者IDに関係する検査結果テーブル名を取得して、その検査結果テーブル名に登
4
  録されている
# 検査結果数がおおよそ指定件数以上である検査の場合には、その患者の検査結果レコ
5
  ードを抽出し
# CSV用に出力する
6
# 数値検査だけ出力する
7
# 検体材料として静脈血だけを対象とする
8
11 import os
12 import psycopg2
13 from psycopg2 import sql
import sys # モジュール属性 argv を取得するため
14
15 from datetime import datetime
  # 患者IDからその患者の検査結果を含むすべての検査結果テーブル名をタプルで返す
-
-
-
9
10
16
17
```
 $_3$  # コマンド引数で指定するICD10抽出条件にマッチするICD病名をもつ(疑いを除

```
def get_pt2obs(dbcon, pid):
18
```
- with dbcon.cursor() as cursor: 19
- cursor.execute("select  $*$  from patient observation rel where patient  $id =$ 20
- $(%s)$ " , [pid]) -
- $rs = cursor.fetchall()$ 21
- cursor.close() 22
- return rs; 23
- 24

```
25 #検査結果テーブルタプル(患者IDとペアになっている)のすべての検査レコードを一
 定件数以上であれば出力する
-
```
- def out\_obsConditioned(hdstr, dStart,dEnd, dbcon, pt2obs,query3, 26
- threshold=100000,obsFetchLimit=10, limitOutputLines=10): -

```
sqlStr = "select n live_tup from pg_tstat_user_tables where relname=(%s)"for obsrec in pt2obs: # 全レコード処理
            patient id = 0bsrec[0]obsTableName = observed1 # observed[0]: patient_id, obsrec[1]:
            tablename
 -
27#28
29
30
 -
```

```
if obsTableName.endswith("81") or obsTableName.endswith("82") or
             obsTableName.endswith("84") or obsTableName.endswith("85"):
                  out_obs(hdstr, dStart,dEnd, dbcon, obsTableName, patient_id, 
                  query3,obsFetchLimit, limitOutputLines)
        return
35 #指定された 1 つの検査結果テーブルのすべての検査レコードを出力する
   def out obs(hstr, dStart,dEnd, dbcon, obsTableName, pid,
   query3,fetchLimit,limitOutputLines): 
        localCode = (obsTableName)[12:]
        outlines =0with dbcon.cursor('queyObs') as cursoObsTable:
             cursoObsTable.execute(sql.SQL(query3).format(sql.Identifier(obsTableName)) 
             , {'pid':pid,'startdis':dStart, 'enddis':dEnd })
             while True: 
                  rows = cursoObsTable.fetchmany(fetchLimit)
                  if len(rows) \leq 0:
                      break;
                  for rec in rows:
                       print(hstr , end="")
                       print(localCode , end="")
                       sys.stderr.write ( localCode)
                      for i in range(len(rec)):
                           print("," end="")print(rec[i], end="")
                            sys.stderr.write (",")
                            sys.stderr.write ( str(rec[i]))
                      print()
                       sys.stderr.write ("¥n")
                  if len(rows) < fetchLimit:
                      break;
                  outlines +=len(rows) 
                  if outlines >=limitOutputLines:
                      break;
        cursoObsTable.close()
        return
31
 -
32
 -
33
34
36
 -
37
38
39
40
 -
41
42
43
44
45
46
47
48#49
50
51
52
53 #54 #
55
56 #
57
58
59
60
61
62
63
64
```

```
# プログラム本体メインルーチン
   file_name1 = 'sqlICD.sql'
   file_name2 = 'sqlDis.sql'
   file_name3 = 'selectObs.sql'
  with open(file_name1, 'r') as f1: # ICDサマリテーブル検索用
       query1 = f1.read()f1.close()
76  with open(file_name2, 'r') as f2:  # 個別の病名テーブル(交換コード別テーブル)検索
   用
       query2 = f2.read()
   f2.close()
with open(file_name3, 'r') as f3: # 個別の検査結果テーブル(検査ローカルコード別テ
80
   ーブル)検索用
       query3 = f3.read()f3.close()
   argvs = sys.argv # コマンドライン引数を格納したリストの取得
   argc = len(argvs) # 引数の個数
   # psycopg2 の execute ではバインドパラメータを %(変数名)s で指定する必要がある
url = 'postgresql://ssmix2summary_101_2:dS2qbXef@192.41.180.250:5432/
90
   ssmix2summary_101_2db'
92 limitOutputLines1 = 100000
93 limitOutputLines2 = 100000 # for each disCode
94 limitOutputLines3 = 100000 # for each obsCode
95 threshold = 100000
96 icdFetchLimit = 1000
97 disFetchLimit = <mark>1000</mark>
98 obsFetchLimit = 1000
99 datetime19000101 = datetime(1900,1,1)
65
66
67
68
69
70
71
72
73
74
75
-
77
78
79
 -
81
82
83
84
85
86
87
88
89
-
91
```
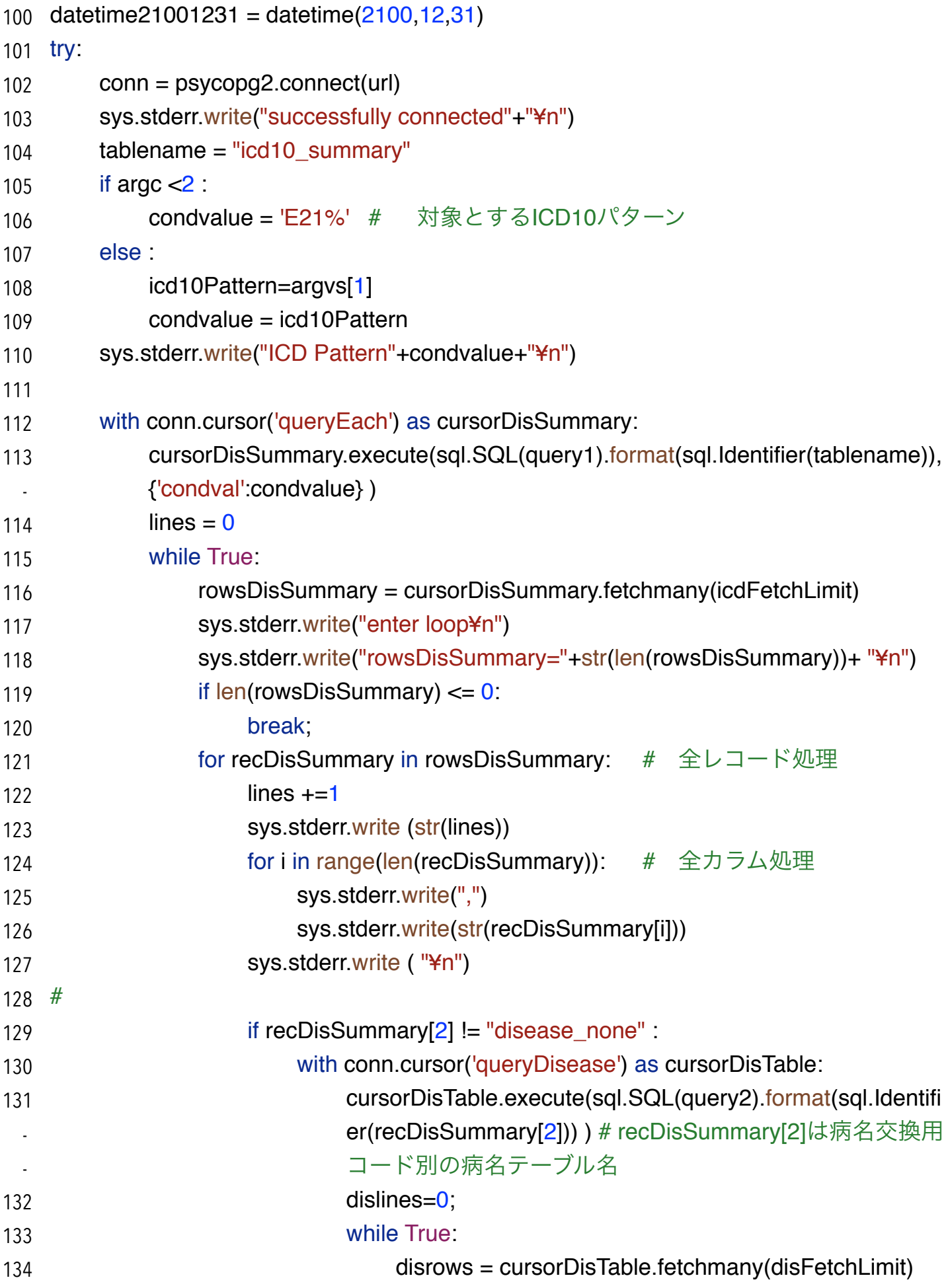

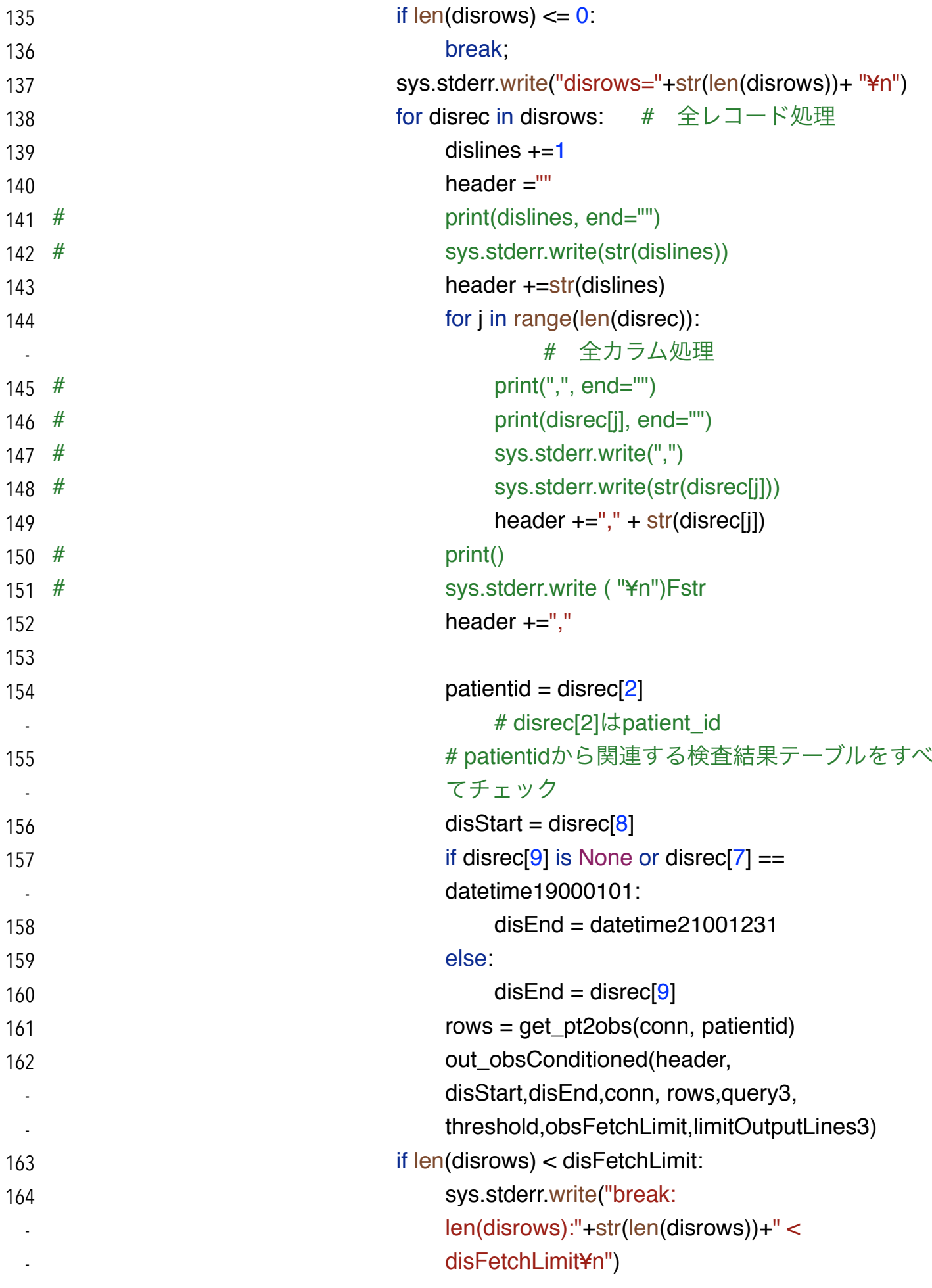

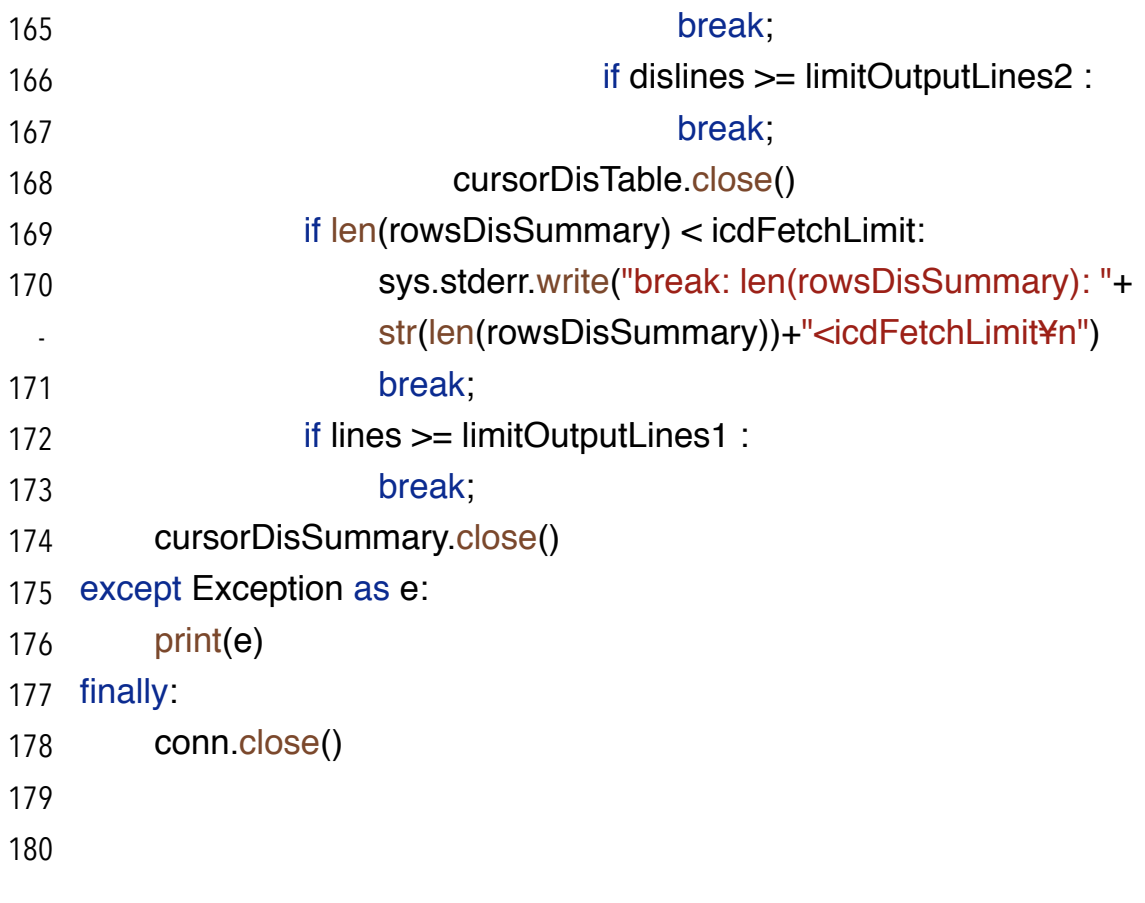